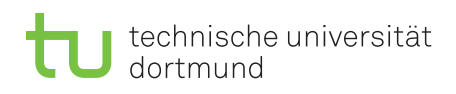

Prof. Dr. Peter Buchholz, Dipl.-Inf. Iryna Felko SS 2012

## Modellgestützte Analyse und Optimierung Übungsblatt 7

Ausgabe: 14. Mai, Abgabe: 21. Mai

## Aufgabe 7.1 (4 Punkte)

Nachfolgend finden Sie die Beobachtungen einer Leistungsgröße  $Y$  (zu einem festen Zeitpunkt), die aus 30 replizierten Simulationsläufen mit unterschiedlichen Zufallszahlen stammen.

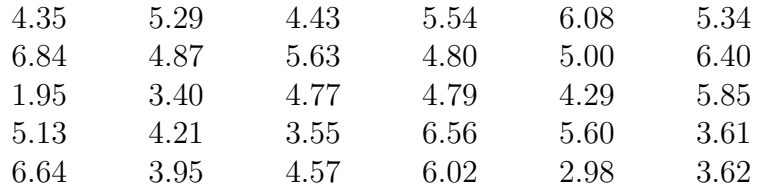

- a) Argumentieren Sie umgangssprachlich warum die 30 Beobachtungen von Y als Realisierungen unabhängiger Zufallsvariablen angesehen werden können.
- b) Bestimmen sie ein 90% sowie ein 95% Konfidenzintervall für den Erwartungswert  $E(Y)$ mittels
	- 1. der Tschebyscheffschen Ungleichung
	- 2. der Approximation über die Normalverteilung (siehe Tabelle 1 mit  $\nu = \infty$ )
	- 3. der t-Verteilung (siehe Tabelle 1).

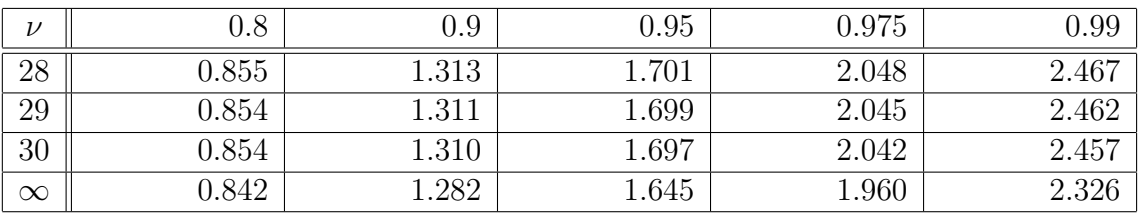

Tabelle 1: Kritische Werte der  $t$ -Verteilung mit  $\nu$  Freiheitsgraden

Aufgabe 7.2 (3 Punkte) Überlegen Sie, ob für die folgenden Systeme eine terminierende oder nicht-terminierende Simulation das geeignete Analyseinstrument ist. Nennen Sie das terminierende Ereignis im Fall einer terminierenden Simulation. Im Falle einer nicht-terminierenden Simulation, ist die gesuchte Leistungsgröße ein stationärer Parameter oder ein zyklisch stationärer Parameter.

- a) Betrachten Sie ein Call-Center in dem eingehende Anrufe in einer Warteschleife gehalten werden bis sie dann durchgestellt werden. Sei  $D_i$  die Wartezeit des *i*-ten Anrufs. Nehmen Sie an, dass die mittlere Wartezeit des hundertsten Anrufs ermittelt werden soll,  $E[D_{100}]$ .
- b) Betrachten Sie ein Materiallager, an welches über einen langen Zeitraum hinweg Anfragen nach dem selben Muster gestellt werden. Von Interesse sei der Ausgabeprozess  $C_1, C_2, \ldots$ wobei  $C_i$  die Lagerungskosten des *i*-ten Monats beschreibt. Nehmen Sie an, dass die durchschnittlichen Lagerungskosten ermittelt werden sollen.
- c) Betrachten Sie eine Fabrik, in der Bauteile produziert werden. Die Produktion läuft für 13 Tage, dann werden die Maschinen für einen Tag gestoppt, um sie zu reinigen. Am 15. Tag beginnt ein neuer Produktionszyklus nach dem selben Muster. Nehmen Sie an, dass der mittlere Durchsatz in einem Zyklus ermittelt werden soll.
- d) Betrachten Sie eine Luftfrachtfirma welche Pakete uber Nacht ausliefert. Die Arbeits- ¨ schicht beginnt um 11 Uhr abends. Nachdem ein Flugzeug beladen wurde verlässt es die Ladestation wieder. Das letzte Flugzeug verlässt die Ladestation ungefähr um 5 Uhr morgens. Nehmen Sie an, dass die mittlere (unter abfliegenden Flugzeugen) Zeit, die ein Flugzeug zu spät die Ladestation verlässt bestimmt werden soll.
- e) Betrachten Sie eine Fabrik, in der Bauteile 24 Stunden am Tag, 7 Tage in der Woche bearbeitet werden. Nehmen Sie an, dass in den ersten zwei Arbeitsschichten eines Tages die ankommenden Bauteile von 6 Maschinen bearbeitet werden. In der dritten Schicht stehen nur 4 Maschinen zur Verfügung. Von Interesse sei der Ausgabeprozess  $N_1, N_2, \ldots$ dabei beschreibt  $N_i$  die Anzahl der Bauteile, die in der *i*-ten Schicht produziert wurden.

Nehmen Sie an, dass der mittlere Durchsatz bestimmt werden soll. Machen Sie Ihre Antwort abhängig von der Ankunftsrate  $\lambda$  von Bauteilen und der Bedienrate  $\mu$  einer Maschine.

## Aufgabe 7.3 (3 Punkte) Zum Simulationstool Arena

An einem Flughafen treffen Fluggäste mit exponentiellverteilter Zwischenankunftszeit im Mittel alle 1.6 Minuten an. Der erste Fluggast betritt den Flughafen zum Zeitpunkt 0. Die Zeit, die ein Fluggast vom Eingang des Flughafens bis zum Check-in Terminal benötigt ist gleichverteilt zwischen 2 und 3 Minuten. Am Check-in Schalter warten die Fluggäste in einer Warteschlange bis einer von 5 Flughafenangestellten den Fluggast eincheckt. Die Eincheckzeit (in Minuten) ist weibullverteilt mit den Parametern  $\beta = 7.76$  und  $\alpha = 3.91$ .

- a) Erstellen Sie ein Simulationsmodell des beschriebenen Systems mit Arena und lassen Sie die Simulation 16 Stunden laufen. Machen Sie 10 und 30 Replikationen und bestimmen Sie jeweils Mittelwert und Konfidenzintervalle für *die durchschnittliche Zeit* eines Fluggastes im System, die Anzahl eingecheckter Fluggäste und die durchschnittliche Länge der Check-in Warteschlange.
- b) Erweitern Sie das Modell indem Sie Pausen von Flughafenangestellten berücksichtigen. Die 16 Studen werden in zwei Schichten zu je 8 Stunden geteilt. Die Flughafenangestellten machen 90 Minuten nach Schichtbeginn nacheinander jeweils 15 Minuten eine kurze Pause

und  $3\frac{1}{2}$  Stunden nach Schichtbeginn nacheinander jeweils 30 Minuten eine längere Pause weiter. Berechnen Sie die gleichen Leistungsgrößen wie in Teil a).

Hinweis: Legen Sie einen Resource Schedule für die Arbeitszeiten der Flughafenangestellten an, wählen Sie Based on Schedule als Resource Type. Informationen über Resource Schedules finden Sie in den Arena-Slides2. pdf auf der Homepage der Übungen oder auch im Arena Hilfe-Menu.

c) Während des Verifikationsprozesses des Check-in Systems wurde festgestellt, dass es in Wirklichkeit zwei unterschiedliche Typen von Fluggästen gibt. Der eine Passagiertyp trifft am Flughafen mit exponentialverteilter Zwischenankunftszeit im Mittel alle 2.4 Minuten ein. Seine Bedienzeit (in Minuten) am Check-in Schalter folgt einer Gamma-Verteilung mit Parameter  $\beta = 0.42$  und  $\alpha = 14.4$ . Der andere Passagiertyp trifft am Flughafen mit exponentialverteilter Zwischenankunftszeit im Mittel alle 4.4 Minuten ein und seine Bedienzeit ist 3+ERLA(0.54,15). Zum Zeitpunkt 0 trifft ein Fluggast jedes Typs ein. Berechnen Sie die gleichen Leistungsgrößen wie in Teil a).